## **Adobe Photoshop Portable Cs3 Free Download |WORK|**

Cracking Adobe Photoshop is not as straightforward as installing it. It requires a few steps to bypass the security measures that are in place. First, you must obtain a cracked version of the software from a trusted source. Once you have downloaded the cracked version, you must disable all security measures, such as antivirus and firewall protection. After this, you must open the crack file and follow the instructions on how to patch the software. Once the patching process is complete, the software is cracked and ready to use.

## [Photoshop 2021 \(Version 22.4.3\)](http://sitesworlds.com/begincomes/brooklyn/churchill.carburetor?darkened=malaise/UGhvdG9zaG9wIDIwMjEgKFZlcnNpb24gMjIuNC4zKQUGh/ZG93bmxvYWR8cEU4TnpCaWVYeDhNVFkzTWpVNU1qVTNOSHg4TWpVNU1IeDhLRTBwSUZkdmNtUndjbVZ6Y3lCYldFMU1VbEJESUZZeUlGQkVSbDA.orgeat)

Adobe has always tried to make Photoshop easier to learn, and one of the ways to do it was by making large groups of actions available in a single menu. Now I can tell you how to crop, resize, flip, and color correct in a single dialog. For example, there is one dialog for cropping corners, and one for cropping the entire image. You can resize an image by moving sliders that are directly related to the image size. You can also adjust exposure and contrast in the same dialog, where you move sliders to modify how the image is toned. Adobe Photoshop flows neatly into Creative Cloud, greatly simplifying the process of getting and sharing images with your clients. For example, by default, the frequency of updates for your Lightroom catalog is one per week. Broaden the purview of that update frequency by going to the Preferences dialog. Instead of every 5 minutes, refresh your catalog hourly, daily, or weekly. That's a very simple and transparent way for you to tell the Software what you want it to do. You can also get more granular for your updates by adjusting the range between requests for updates. For example, instead of every 5 minutes, you can get a specific update once in 16 minutes. If one of the updates takes longer than usual, you'll notice it and can roll back the update if you don't like the change. Image-editing software seems to always have issues with Adobe signature files (apparently using XML), which is just a dishonest way of getting around the EULA. In Photoshop, this happens just about every time you open a PSD file.

## **Download free Photoshop 2021 (Version 22.4.3)License Code & Keygen Crack PC/Windows {{ lAtest release }} 2023**

It comes without a worry that Photoshop CC 2020 comes loaded with a lot of cutting edge technology & all new features or users can quickly get familiar with the updated user interface. Also, many new features and tools have been developed by the team and IT professionals of this software at Photoshop. This is a very good news for all Photoshop users as well as for the Photoshop users

who are not 100% aware of its powerful software. Given our mission to empower creativity for all, today we're excited to introduce Adobe Photoshop Camera, an app that re-imagines what's possible with smartphone photography. Photoshop Camera is a new, AI-powered mobile camera app that brings incredible Photoshop magic directly to the point of capture. Adobe Photoshop allows you to create different kind of effects, which in turn can be saved as presets and reapplied. Apply these presets to any image and you're set.[Read more...](examining-the-toolbox/examining-thetoolbox-2.html) Photoshop Free Trial – For the student or professional, the free trial has predefined presets, unlimited saving, and full access to all of the tools. It's a great way to get started with your image editing needs. **What It Does:** The Clone Stamp tool can be used to remove unwanted objects from images. Click on the Clone Stamp tool icon on the tool bar and your selection will become highlighted. You can now save your artwork as a Smart Object in Photoshop, and it will remain intact when opened in other programs. Smart Objects are also great for sharing, because they behave like artboards in other apps. You can easily open and view a Smart Object in Photoshop, and resize and reorder layers without losing your original version. And, you can edit any object that you created in Photoshop, or in another app, right in Photoshop. e3d0a04c9c

## **Download Photoshop 2021 (Version 22.4.3)Keygen Product Key 2022**

Designers, graphics professionals, and photographers are amazed at the progress in the creation and editing of photos with the help of the creativity and the features offered by the software. The Adobe Photoshop CC 2019 software is a part of the Adobe Creative Cloud branding. The properties and capabilities of the latest version of this graphics editing software make it the first choice of creative professionals. Photoshop is designed for people with a keen interest in photography. It is developed by the Adobe Systems. It is initially developed as an image retouching software. But due to the increasing need for graphic designers in each and every organization, the Photoshop has developed to serve a broader purpose as well. The Dreamweaver is a more visual development tool as compared to other web editors. The major advantages of using the Dreamweaver are that the developer can take advantage of its built-in FTP client and Dreamweaver Insight. The developer can also view the web pages being acquired unedited, making it very important to be as careful as an unedited markup. There is a wide range of features in the Photoshop software to enhance the user experience. Among the features it offers are Content-Aware Fill, Content-Aware Patch, Content-Aware Move, Content-Aware Remove, Content-Aware Replace, Content-Aware Scaling, Content-Aware Smart Adjust, Photomerge, Liquify, Puppet Warp, and Skew. Adobe Photoshop is a leading and most used tool for images editing, pattern editing, web design, and photo editing. It is one of the best photo designing application that is very user-friendly and has gained a wide popularity. The features of this best photo editing application include: Automatic Type Selector, CMYK Color Correction, Conversion, Curves, Exposure, Fill, Healing, History, Levels, Match Color, Now Color, Opacity, Paint, Paths, Colorize, Pen, Gradient Map, Pattern, Pulse, and Typography.

adobe photoshop download softlay adobe photoshop download size for pc adobe photoshop download student version adobe photoshop download size adobe photoshop download student adobe photoshop download setup for windows 7 adobe photoshop download softonic adobe photoshop download setup adobe photoshop download new version for pc adobe photoshop download now

As we all know that Photoshop is a highly sophisticated tool that ranks high among the image editing software. There are thousands of people around the world who are involved in designing and marketing of any kind of products. Photoshop has evolved over the years and has become promising in the field of graphic designing. It is one of the most widely used product in the world. This is the most popular and powerful image editing and photo retouching software. Photoshop is the world's leading image editing software. With this Photoshop tutorial, you'll learn how to open, rotate, resample, and crop an image. You'll learn about the various shapes available, how to select an area for cropping, and how to remove unwanted elements from your photograph. You'll also learn how to add effects to your image, including: silhouettes, drop shadows, text, and an image mask. Photoshop is the most powerful tool for creating images, and with this Photoshop tutorial, you'll learn how to correct mistakes when sharpening images, and how to create a black and white photo. You'll learn why color makes a key difference to the final image you create, and how to add or remove color from your image. You'll also learn how to create the perfect brushes and textures for your editing. Thanks to the immensely popular Photoshop and the fall of the desktop model, we're now seeing more and more people on the move, and with it, the necessity, and the benefits of a mobile-first workflow. Photoshop has always been at the forefront of this change, and with the new native APIs for mobile

and desktop, it lends itself extremely well to the new cross-platform mobile workflow that will take shape thanks to the newly announced tools in the mobile product line, and the native development of iOS applications.

Photoshop serves as the image editor of choice for a lot of web designers, and it certainly offers a lot; however, the powerful all-in-one photo editor includes many other features that make it an essential tool for the experienced and novice alike. This is the reason why Adobe Photoshop is one of the most used image editors on the market today. 1. Adobe's New Complex Filters: The fun new features include ten complex filters including the newly announced custom cloud-based filters such as **Photo Kitten** and **Photo Halo**. With other filters powered by Adobe Sensei, you can now change a person's gaze, create a freshening filter, soften skin, or change skin tones to any colour. While these new filters are impressive, they're really only useful for artistic creations, various drawings, and performing small adjustments to the photo. These are only simply filters that support changing a person's gaze. 2. Adobe Added New Video Features: With the rise of video sharing over the last decade, highlights, and maybe a creative addition as a video editor, people started to use Photoshop as a video editor. The 2020 update includes plenty of new video features. You can now film videos and add a text overlay, import a standard video clip, scale existing videos, and add markers. The new features, supported on all modern web browsers and desktops, include the ability to search in cloud content and the Save for Web and Devices feature, for wireframing, mockups, and prototypes.

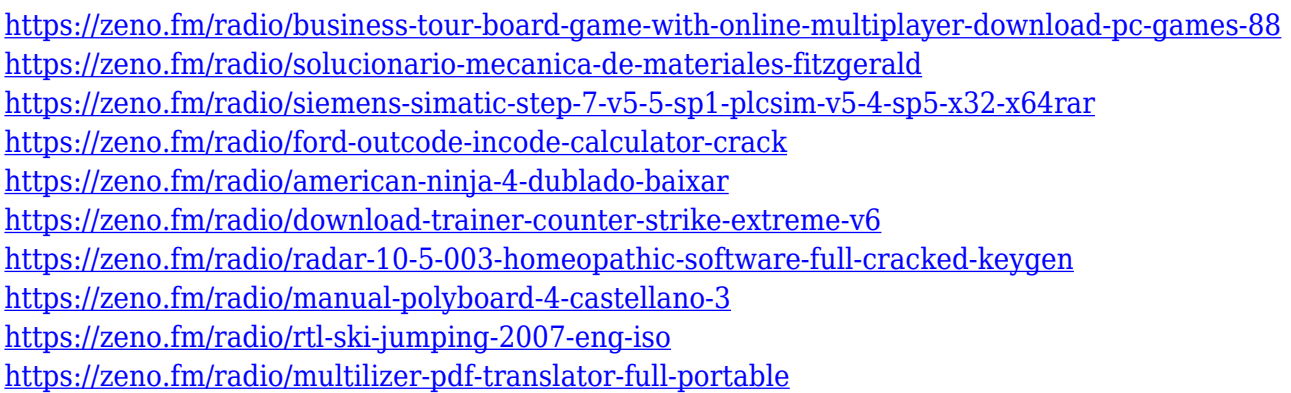

This book will teach you how to use Adobe Photoshop, the world's most powerful tool for graphic editing and designing on the computer. You will learn how to use Photoshop's tools and commands to get the best results, how to use the various layers to create and organize your image, and how to print, crop, and manipulate images as well as how to enhance these images and create stunning effects. You will also learn how to adjust and manipulate the appearance of images using the tools in Photoshop. In Photoshop, you will learn how to combine the options and features in various editing layers for the best results. You will learn how to apply, create, correct, edit, and combine image layers. You will learn how to create and merge layers to take advantage of the multiple options. You will learn how to edit various layers to create a single image with multiple layers that are able to be manipulated separately. You will learn how to use adjustments on the image with luminance, contrast, sharpness, and hue. You will learn how to create and open Photoshop files and layers, and how to organize files in Photoshop Layers. You will learn how to combine them and how to manipulate them using the Layers menu. You will learn how to apply a variety of different brushes in order to create new effects. You will learn how to work with different blending modes. You will learn how to apply changes and adjustments on each layer. You will learn how to create and apply a solid color to a layer to give it a professional look.

Earlier, to access all available options, you had to go through many menus. With the latest version, the software has introduced simpler way to edit your images and to create new images. It's hard to list down everything that's available, but here is a list with some of the most critical tools. The tools with an  $*$  are free. The intermediate format remains the same. The new process file is a little bigger, but that's more than offset by the ability to add and subtract individual frame layer information from existing files. So, if you make the same photo as you did last month, the process file and all the frames inside it will remain the same. Doing all the edits to only one frame in Photoshop Elements gives you more flexibility, but it also means you're committing yourself to the product life-cycle of that single frame. If you edit the frames one by one, you still get access to the original file and the processed file, so you can still go back to your old work if you need to. Adobe Photoshop Elements Photo Download allows you to upload, download, and edit photos that are stored on your computer or on your social networking sites from within the same file and interact with them in a digital darkroom. This is a great way to download existing photos, create digital duplicates, and edit your images online. It's a quick and easy way to download and manage your photos so you can edit and publish them. The software will save your projects and your exported photos in EPS format. Open a single photo in Photoshop Elements, and click the Edit button (the red plus). The File menu will open in the folder where you have downloaded your photos. Open the photos and start editing them. You will notice that the software will save your file with the same name as your original photo, so you can work on all the photos in a single folder and keep them organized. Enjoy working on all your pictures at once with this latest version of the photo editing software. Make changes and adjust the opacity of each layer with the Move tool, Eraser tool, Rotate tool, Adjustment tool, and Layer panel.